## SAP ABAP table /GRCPI/GRIA S\_FIMDCCD\_02M2\_1O {Output : FIMDCCD\_02M2\_01\_A}

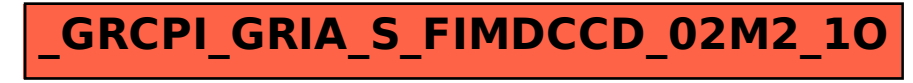